J2ME J2ME PDF

https://www.100test.com/kao\_ti2020/144/2021\_2022\_J2ME\_E4\_B9 \_8B\_EF\_BC\_9A\_c104\_144787.htm 一、功能比较全的Borland Jbuilder JBUILDER 7 JBUILDER 8 BORLAND MOBILESET 3.1 SDK NOKIA NOKIA DEVELOPER' SSUITE  $7210$ 1 JBUILDER D JBUILDER 8 D JBUILDER8 MOBILESET  $MIDP$  $\sim$  2 JBUILDER MOBILESET 3.1 MOBILESET BORLAND 3  $\,3\,$   $\,2\,$ DEVELOPERS SUITE (NOKIA SDK 1)  $4$ **JBUILDER** NEW PROJECT JDK J2ME  $NEW$  $MIDP$  $2 S$ un

j2me\_wireless\_toolkit

:jdk1.4,j2me\_wireless\_toolkit1。04或j2me\_wireless\_toolkit2。0  $beta1$ 

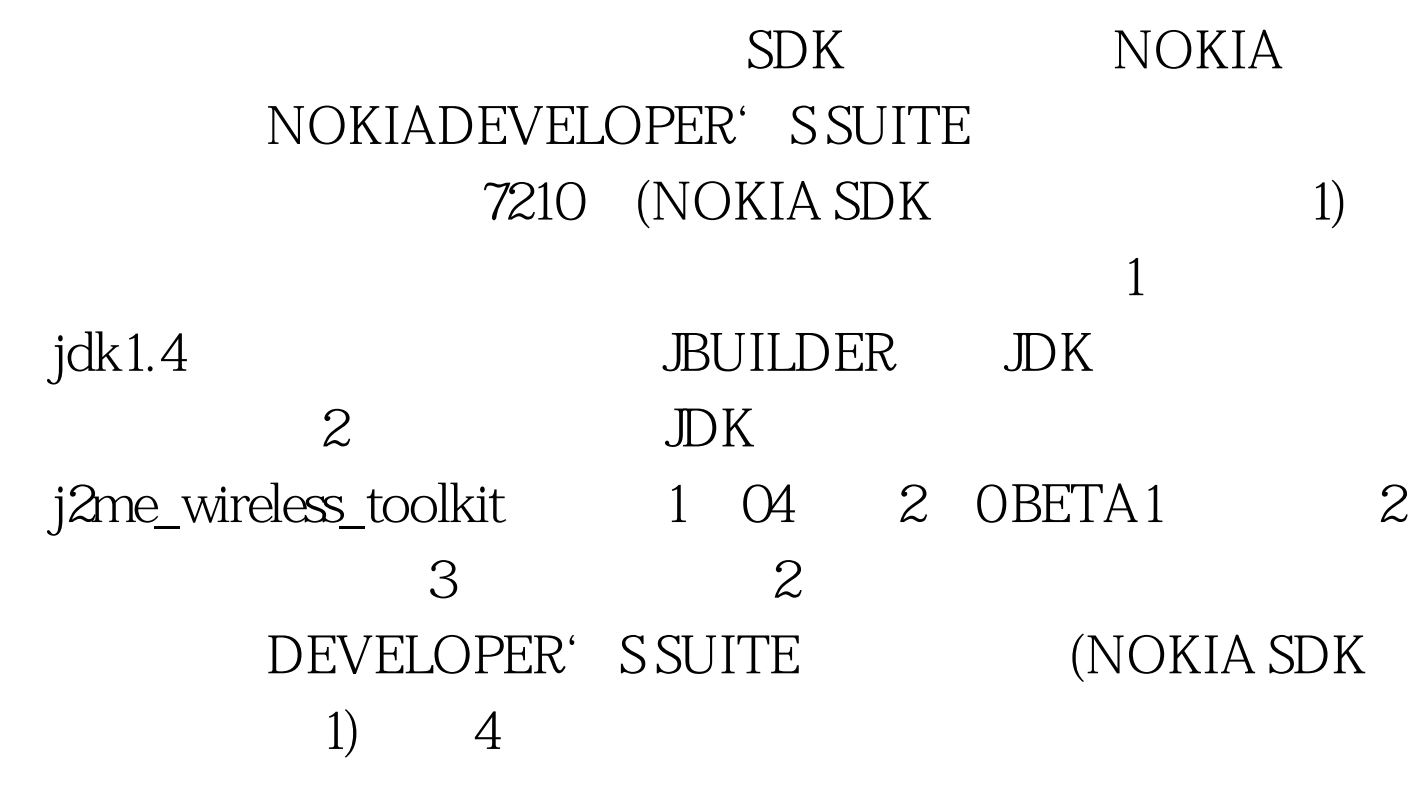

j2me\_wireless\_toolkit JBUILDER JAVA

4 100Test www.100test.com